#### Chapter 8

Single-Dimensional Arrays

#### **Topics**

- Declaring and Instantiating Arrays
- Accessing Array Elements
- Writing Methods
- Aggregate Array Operations
- Using Arrays in Classes
- Searching and Sorting Arrays
- Using Arrays as Counters

http://www.csam.iit.edu/~oaldawud

#### Arrays

- An **array** is a sequence of variables of the same data type.
- The data type can be any of Java's primitive types (*int, short, byte, long, float, double, boolean, char*) or a class.
- Each variable in the array is an **element.**
- We use an **index** to specify the position of each element in the array.
- Arrays are useful for many applications, including calculating statistics or representing the state of a game.

http://www.csam.iit.edu/~oaldawud

# Declaring and Instantiating Arrays

- Arrays are objects, so creating an array requires two steps:
	- 1. declaring the reference to the array
	- 2. instantiating the array
- To declare a reference to the array, use this syntax: datatype [] arrayName;
- To instantiate an array, use this syntax: arrayName = new datatype[ size ]; where *size* is an expression that evaluates<br>to an integer and specifies the number of elements.

http://www.csam.iit.edu/~oaldawud

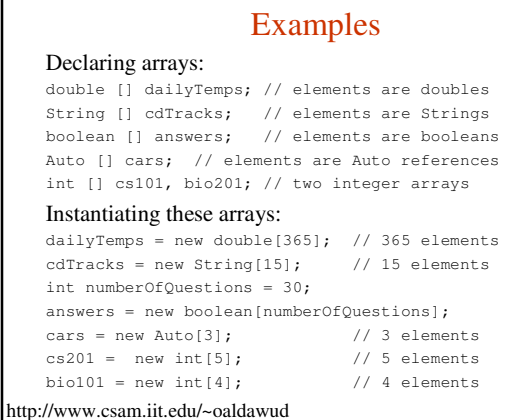

# Default Values for Elements

• When an array is instantiated, the elements are assigned default values according to the array data type.

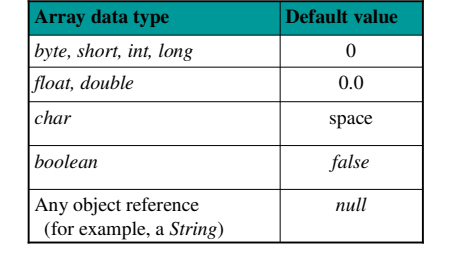

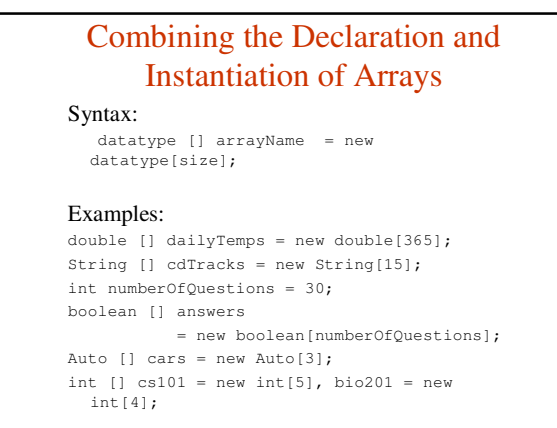

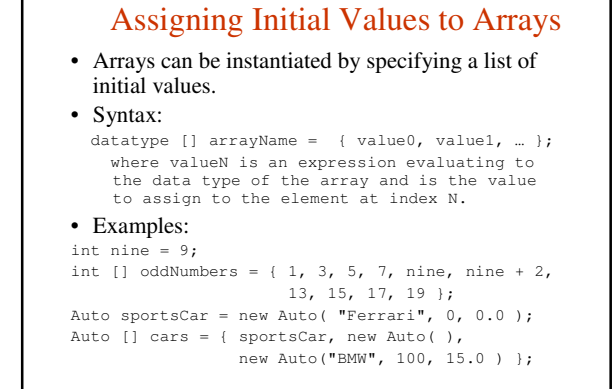

http://www.csam.iit.edu/~oaldawud

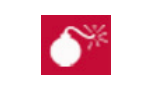

#### **Common Error Trap**

- An initialization list can be given only when the array is declared.
	- Attempting to assign values to an array using an initialization list after the array is instantiated will generate a compiler error.
- The *new* keyword is not used when an array is instantiated using an initialization list. Also, no size is specified for the array; the number of values in the initialization list determines the size of the array.

http://www.csam.iit.edu/~oaldawud

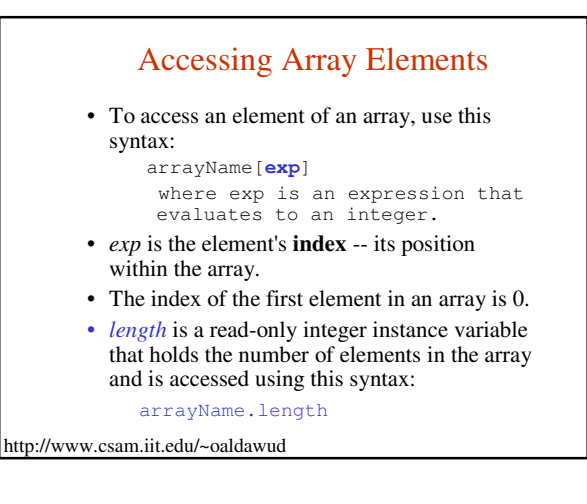

#### **Common Error Trap**

- Attempting to access an element of an array using an index less than 0 or greater than *arrayName.length – 1* will generate an *ArrayIndexOutOfBoundsException* at run time.
- Note that for an array, *length*  without parentheses – is an instance variable, whereas for *Strings*, *length( )* – with parentheses – is a method.
- Note also that the array's instance variable is named *length*, rather than *size*.

http://www.csam.iit.edu/~oaldawud

#### Accessing Array Elements

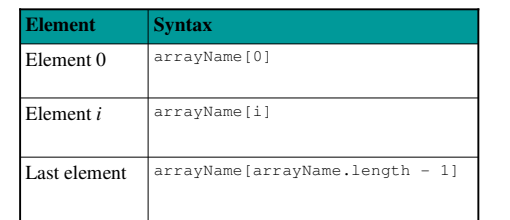

• *See Example 8.1 CellBills.java*

```
http://www.csam.iit.edu/~oaldawud
```
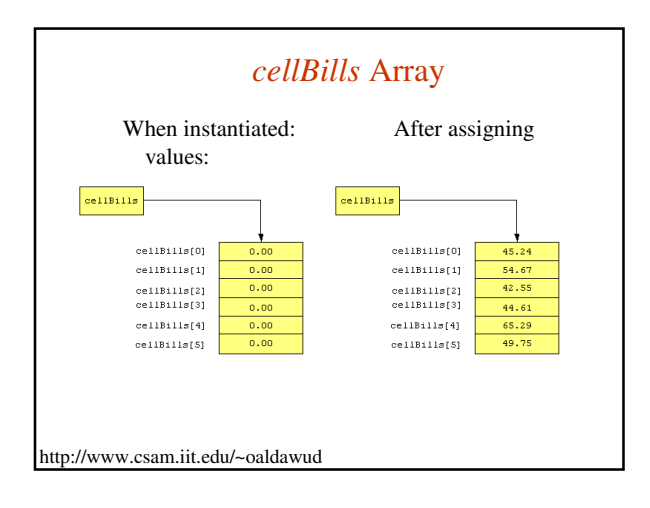

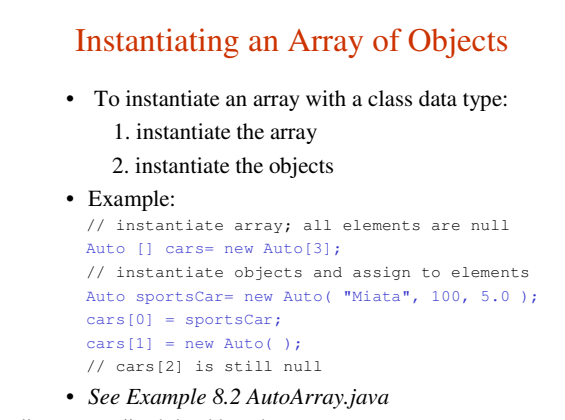

# Aggregate Array Operations

• We can perform the same operations on arrays as we do on a series of input values.

- calculate the total value
- find the average value
- find a minimum or maximum value, etc.
- To perform an operation on all elements in an array, we use a *for* loop to perform the operation on each element in turn.

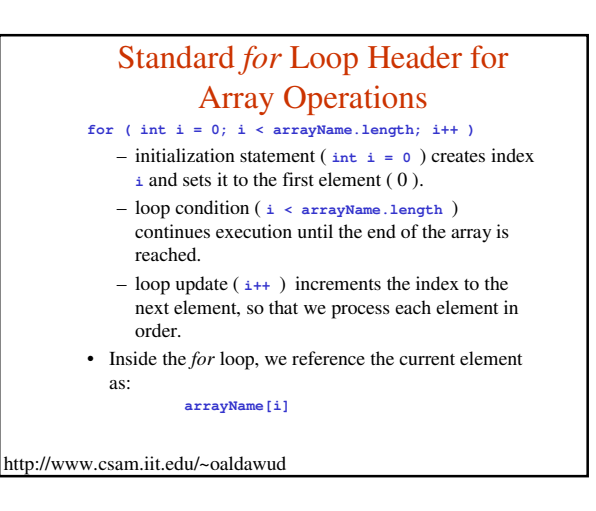

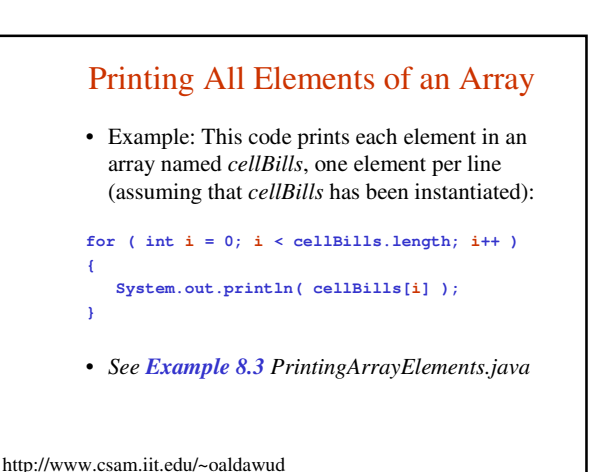

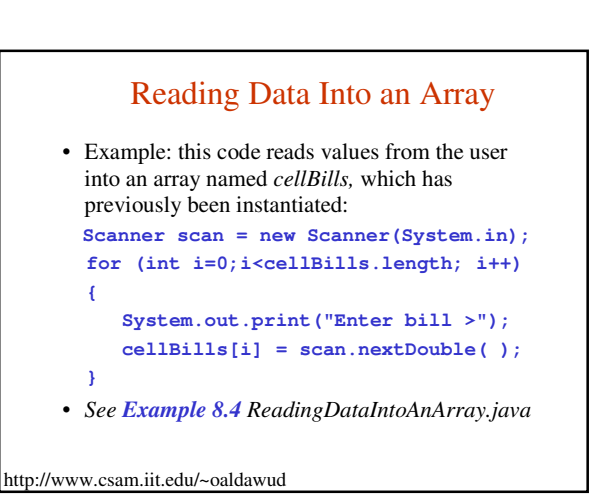

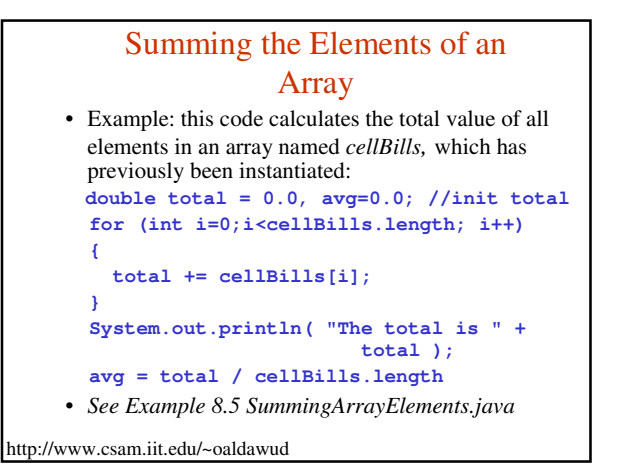

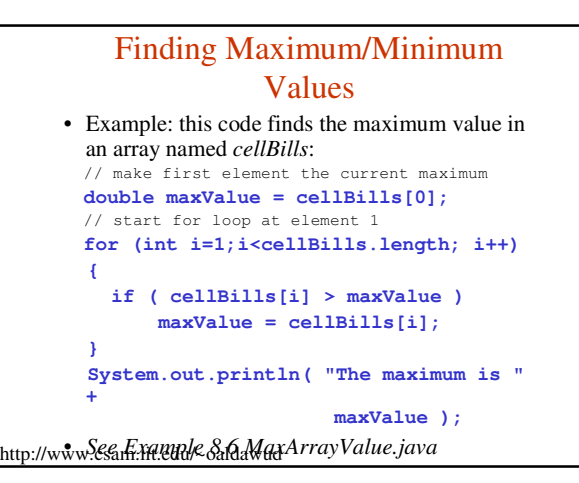

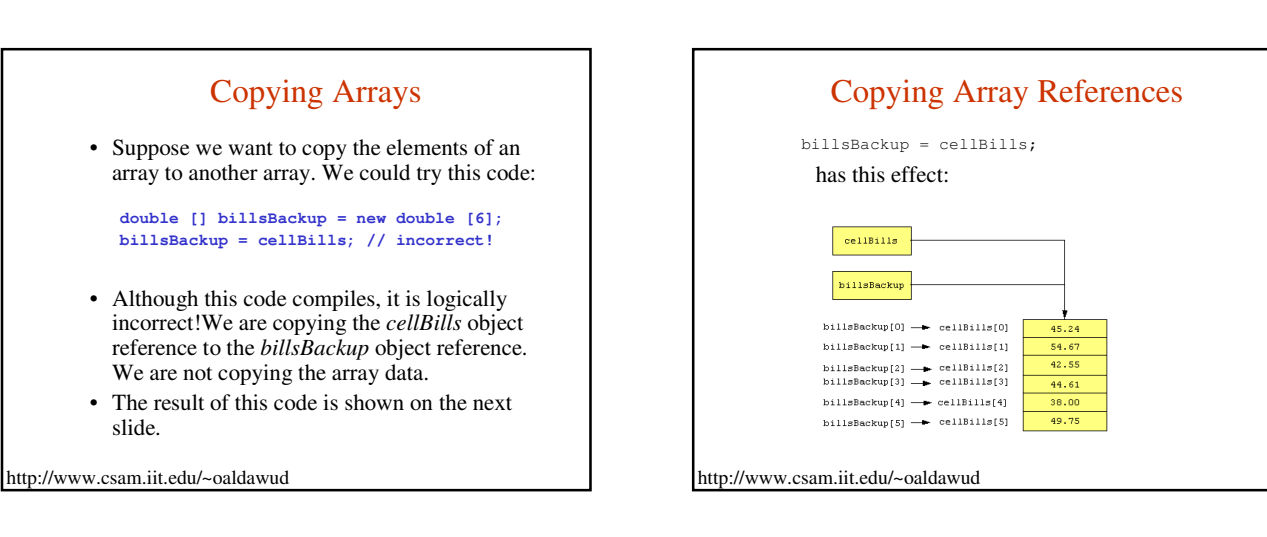

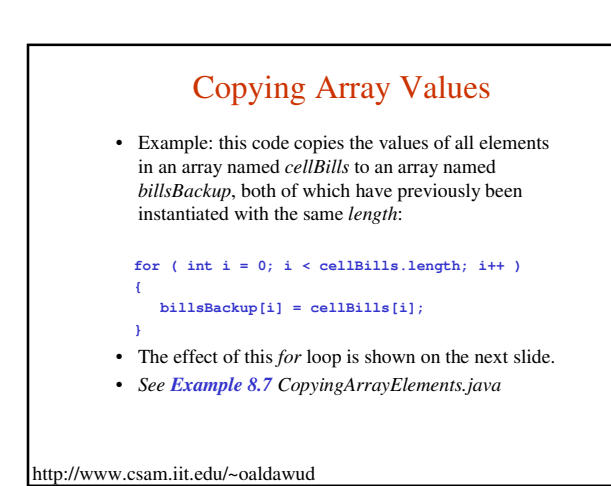

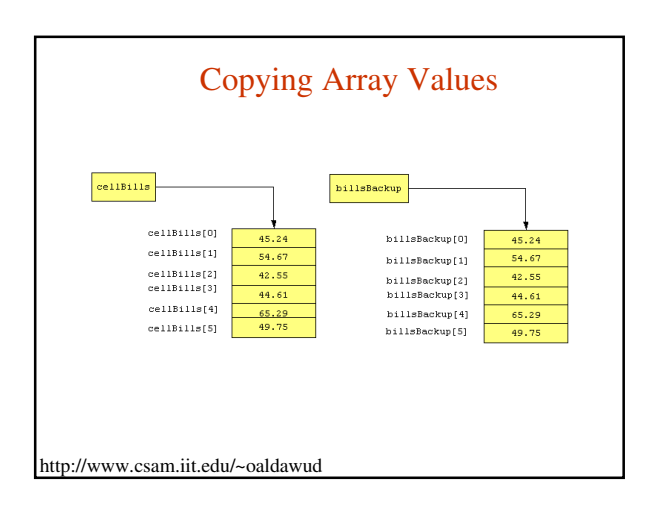

# Changing an Array's Size

- An array's *length* instance variable is constant.
- that is, arrays are assigned a constant size when they are instantiated.
- To expand an array while maintaining its original values:
	- 1. Instantiate an array with the new size and a temporary name.
	- 2. Copy the original elements to the new array. 3. Point the original array reference to the new
	- array. 4. Assign a *null* value to the temporary array
- http://www.csam.iit.edu/~oaldawud reference.

#### Expanding the Size of an Array • This code will expand the size of the *cellBills* array from 6 to 12 elements: //instantiate new array **double [] temp = new double [12];** // copy all elements from cellBills to temp **for ( int i = 0; i < cellBills.length; i++ ) { temp[i] = cellBills[i]; // copy each element }** // point cellBills to new array **cellBills = temp; temp = null;**

# Comparing Arrays for Equality

- To compare whether the elements of two arrays are equal:
	- 1. Determine if both arrays have the same length.
	- 2. Compare each element in the first array with the corresponding element in the second array.
- To do this, we'll use a flag variable and a *for* loop.

http://www.csam.iit.edu/~oaldawud

# Comparing *cellBills1* to *cellBills2*

**boolean isEqual = true; if ( cellBills1.length != cellBills2.length ) isEqual = false; // sizes are different else { for ( int i = 0; i < cellBills1.length && isEqual; i++ ) { if ( Math.abs(cellBills1[i] - cellBills2[i])**   $> 0.001$  ) **isEqual = false; //elements are not equal } }** • *See Example 8.8 ComparingArrays.java*

http://www.csam.iit.edu/~oaldawud

http://www.csam.iit.edu/~oaldawud

#### Using Arrays in Classes

- In a user-defined class, an array can be
	- an instance variable
	- a parameter to a method
	- a return value from a method
	- a local variable in a method

http://www.csam.iit.edu/~oaldawud

#### Methods with Array Parameters • To define a method that takes an array as a parameter, use this syntax: **accessModifier returnType methodName(dataType [] arrayName )** • To define a method that returns an array, use this syntax: **accessModifier dataType [] methodName( parameterList )**  • To pass an array as an argument to a method, use the array name without brackets:

http://www.csam.iit.edu/~oaldawud

**methodName( arrayName )**

#### **Common Error Trap** • If you think of the brackets as being part of the data type of the array, then it's easy to remember that – brackets are included in the method header (where the data types of parameters are given) – brackets are not included in method calls (where the data itself is given).

http://www.csam.iit.edu/~oaldawud

#### Arrays as Instance Variables

- Because arrays are objects, the name of an array is an object reference.
- Methods must be careful not to share references to instance variables with the client. Otherwise, the client could directly change the array elements using the reference to the array instance variable.
- *See Examples 8.11 & 8.12*

http://www.csam.iit.edu/~oaldawud

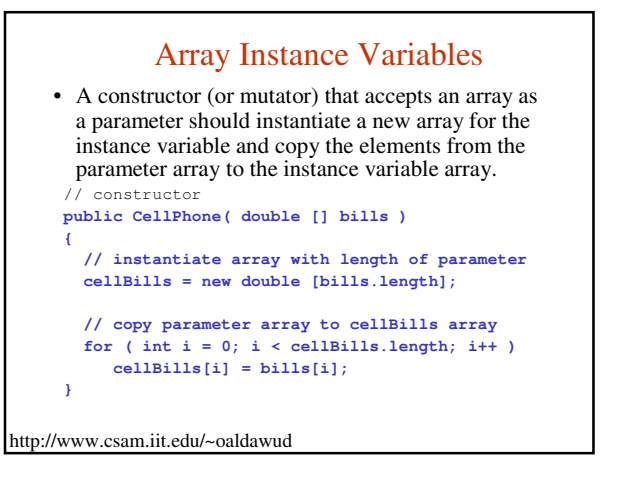

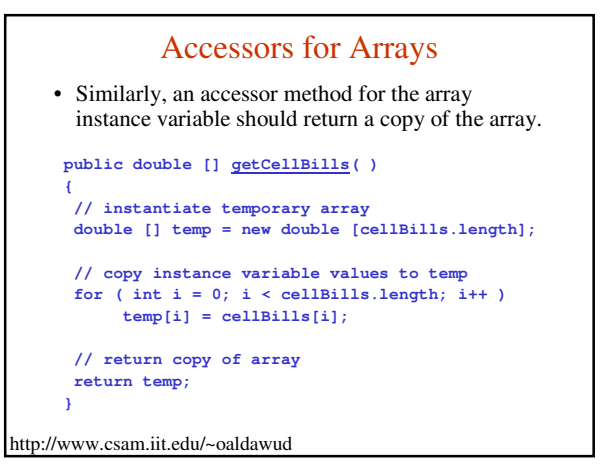

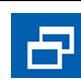

Software Engineering Tip

- Sharing array references with the client violates encapsulation.
- To accept values for an instance variable array as a parameter to a method, instantiate a new array and copy the elements of the parameter array to the new array.
- Similarly, to return an instance variable array, a method should copy the elements of the instance variable array to a temporary array and return a reference to the temporary array.

http://www.csam.iit.edu/~oaldawud

#### Retrieving Command Line Arguments

• The syntax of an array parameter for a method might look familiar. We've seen it repeatedly in the header for the *main* method:

#### **public static void main( String [] args )**

*main* receives a *String* array as a parameter. That array holds the arguments, if any, that the user sends to the program from the command line.

- For example, command line arguments might be: – the name of a file for the program to use
	- configuration preferences

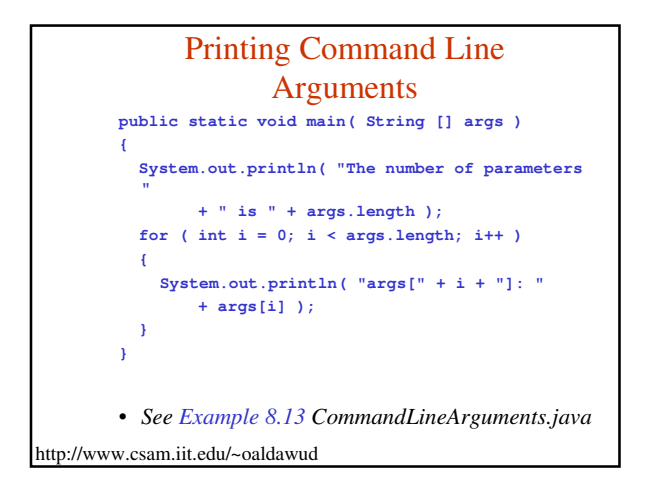

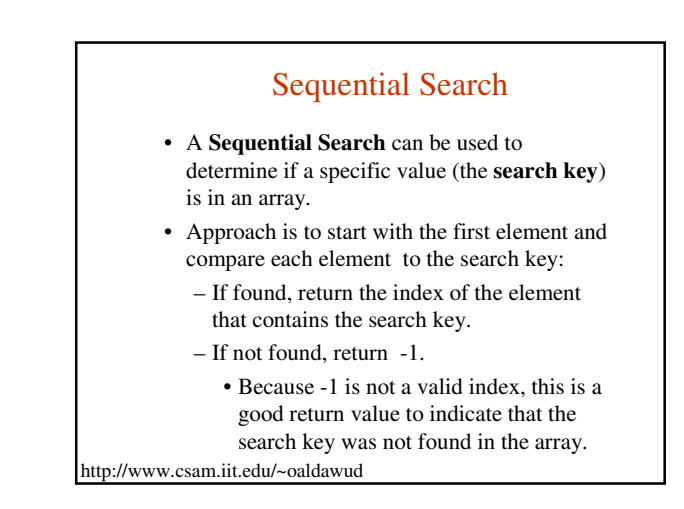

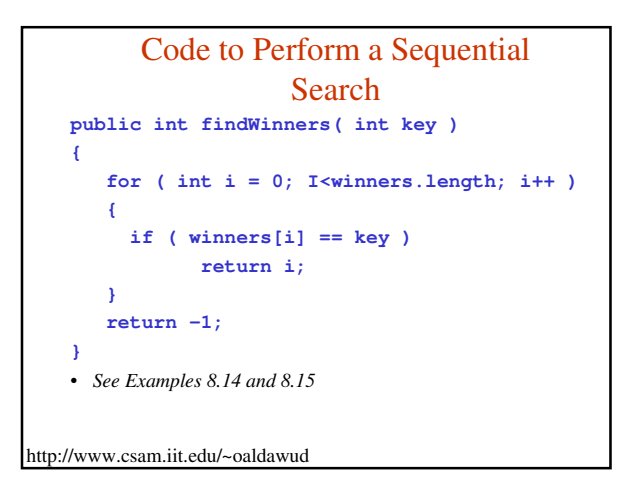

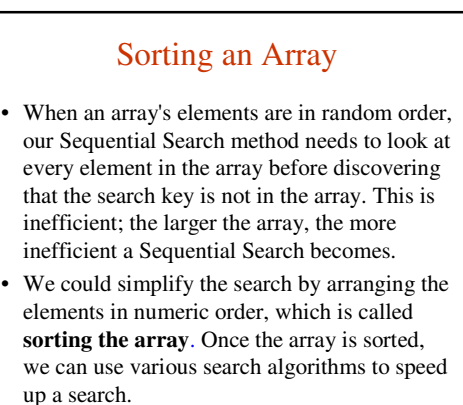

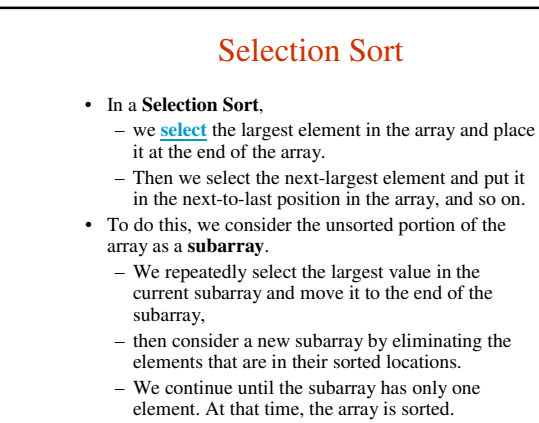

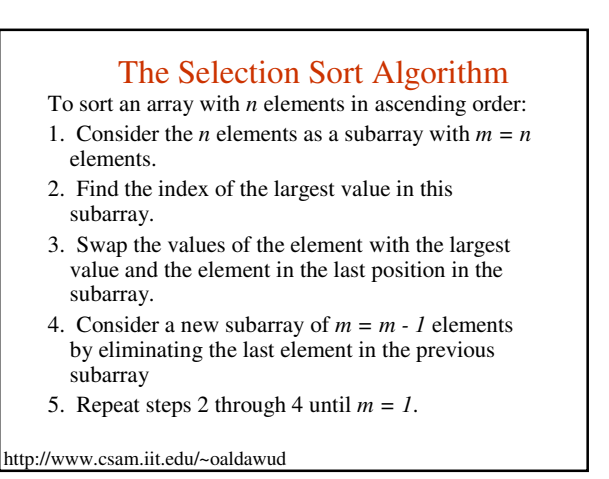

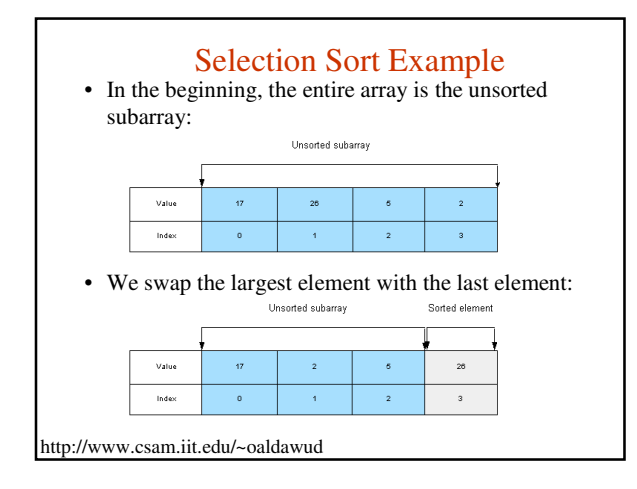

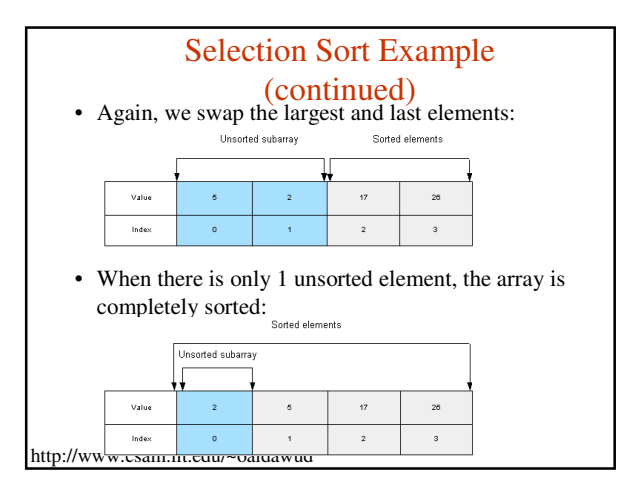

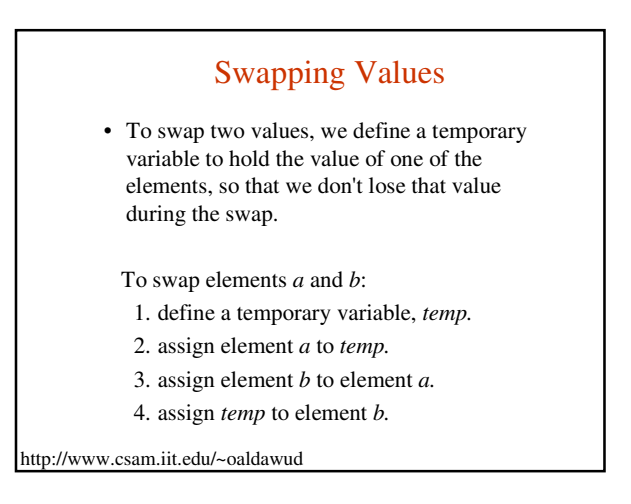

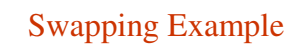

• This code will swap elements 3 and 6 in an *int* array named *array*:

int temp; // step 1 temp =  $array[3];$  // step 2  $array[3] = array[6];$  // step 3  $array[6] = temp;$  // step 4

• *See Examples 8.16 & 8.17*

http://www.csam.iit.edu/~oaldawud

#### Bubble Sort

- The basic approach to a Bubble Sort is to make multiple passes through the array.
- In each pass, we compare adjacent elements. If any two adjacent elements are out of order, we put them in order by swapping their values.
- At the end of each pass, one more element has "bubbled" up to its correct position.
- We keep making passes through the array until all the elements are in order.

http://www.csam.iit.edu/~oaldawud

#### Bubble Sort Algorithm

- To sort an array of *n* elements in ascending order, we use a nested loop:
- The outer loop executes  $n 1$  times.
- For each iteration of the outer loop, the inner loop steps through all the unsorted elements of the array and does the following:
	- Compares the current element with the next element in the array.
	- If the next element is smaller, it swaps the two elements.

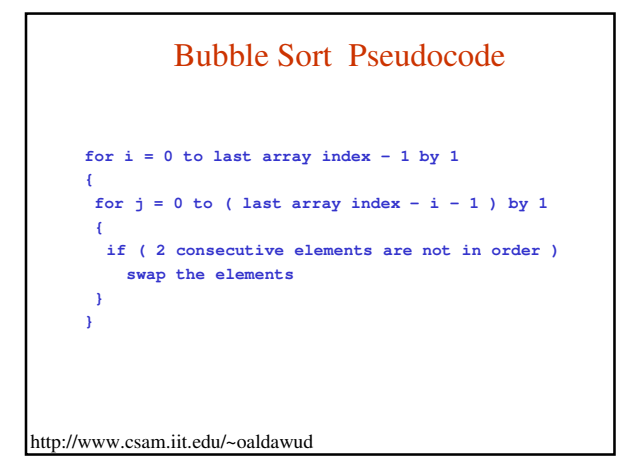

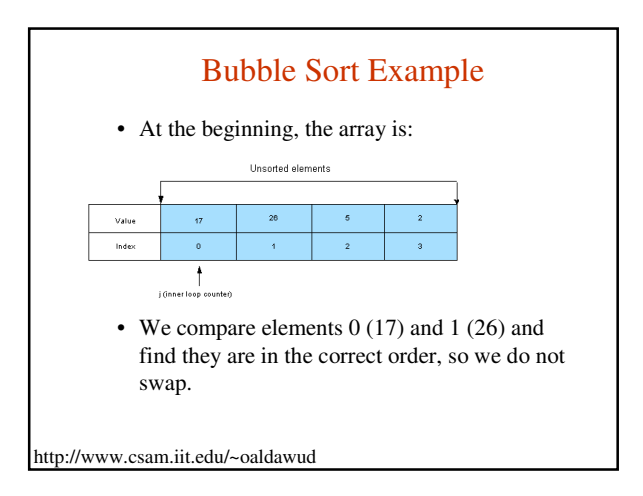

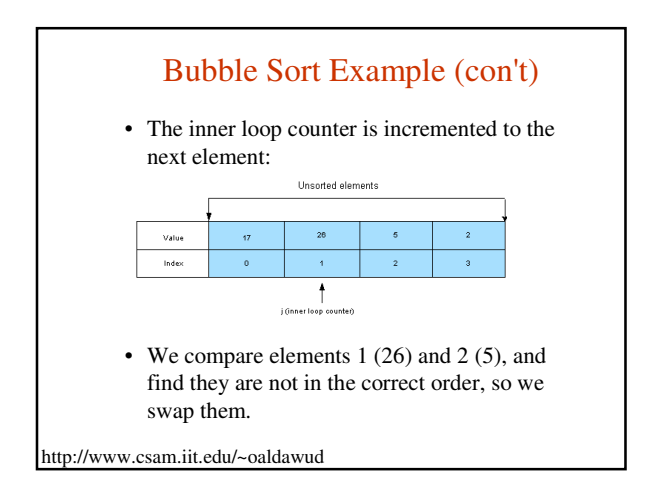

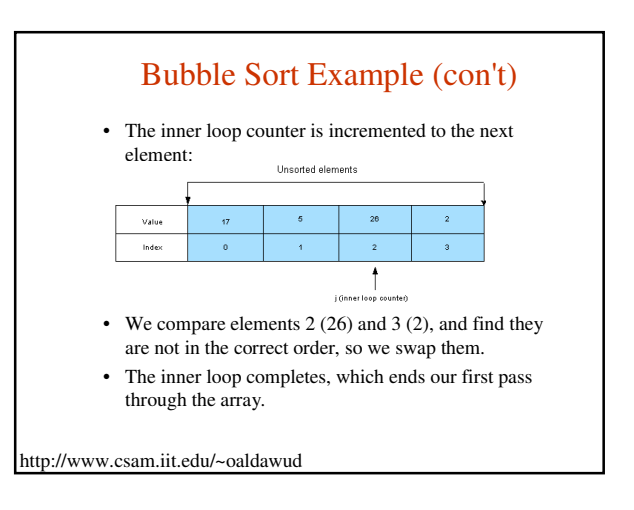

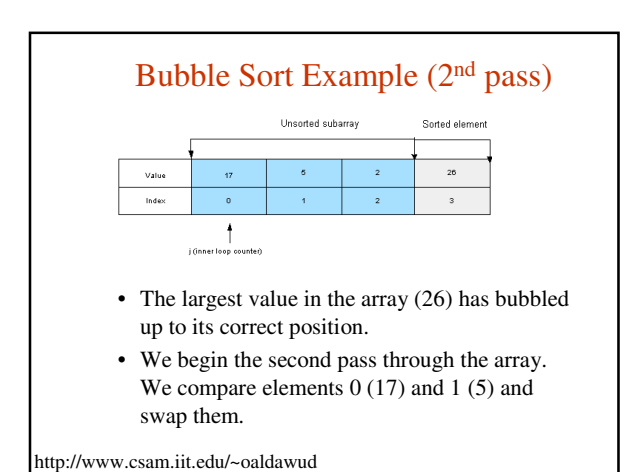

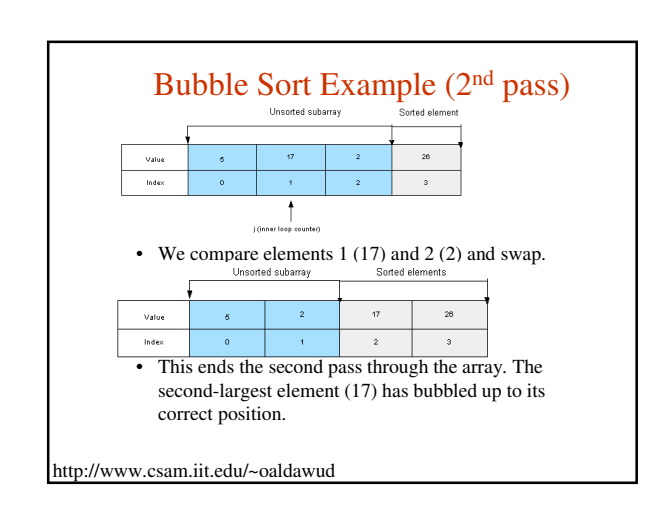

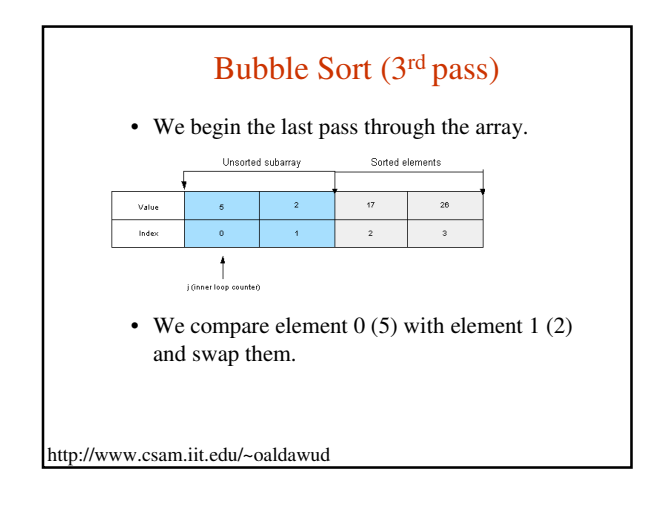

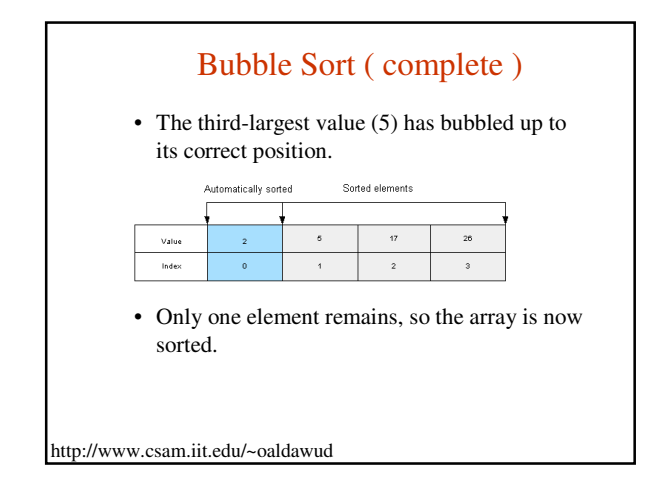

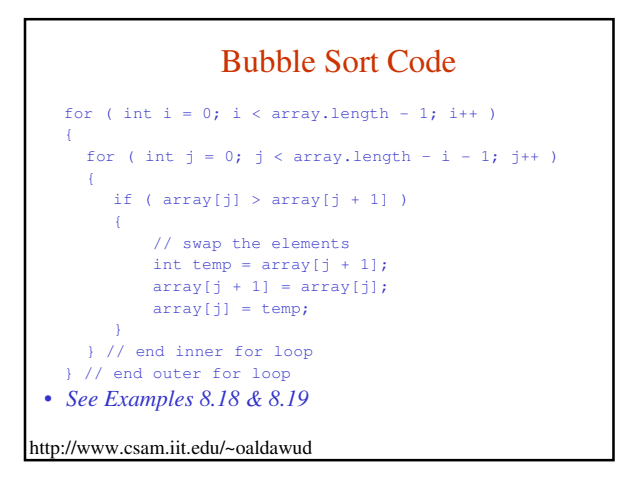

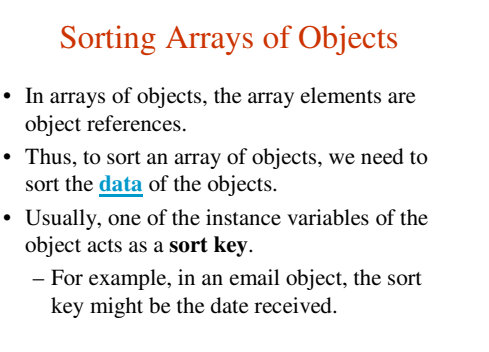

#### Example

```
http://www.csam.jit.edu/~oaldawud
    • Code to sort an array of Auto objects using model
       as the sort key:
    for ( int i = 0; i < array.length - 1; i++ )
     {
     for ( int j = 0; j < \text{array.length} - i - 1; j++){
        if ( array[j].getModel( ).compareTo( 
                  array[j + 1].getModel( ) ) > 0 )
         {
           Auto temp = array[j + 1];array[j + 1] = array[j];array[j] = temp;} end if statement
     } // end inner for loop
```
#### Sequential Search of a Sorted Array

- When the array is sorted, we can implement a more efficient algorithm for a sequential search.
- If the search key is not in the array, we can detect that condition when we find a value that is higher than the search key.
- All elements past that position will be greater than the value of that element, and therefore, greater than the search key.

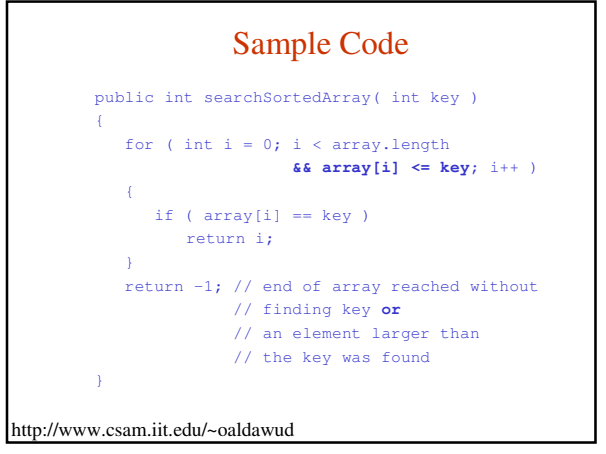

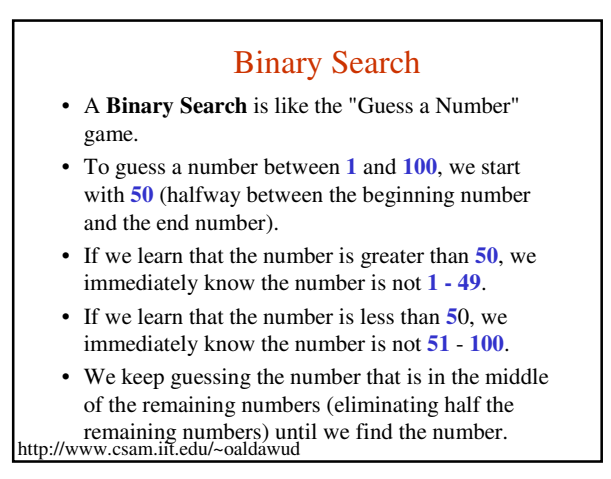

# Binary Search

- The "Guess a Number" approach works because
	- **1 100** are a "sorted" set of numbers.
- To use a Binary Search, the array must be sorted.
- Our Binary Search will attempt to find a search key in a sorted array.
	- If the search key is found, we return the index of the element with that value.
	- If the search key is not found,we return **-1**.

http://www.csam.iit.edu/~oaldawud

#### The Binary Search Algorithm

- We begin by comparing the **middle** element of the array and the search key.
- If they are equal, we found the search key and return the index of the middle element.
- If the middle element's value is greater than the search key, then the search key cannot be found in elements with higher array indexes. So, we continue our search in the left half of the array.
- http://www.csam.iit.edu/~oaldawud • If the middle element's value is less than the search key, then the search key cannot be found in elements with lower array indexes. So, we continue our search in the right half of the array.

# The Binary Search Algorithm (con't)

- As we keep searching, the subarray we search keeps shrinking in size. In fact, the size of the subarray we search is cut in half at every iteration.
- If the search key is not in the array, the subarray we search will eventually become empty. At that point, we know that we will not find our search key in the array, and we return –1.

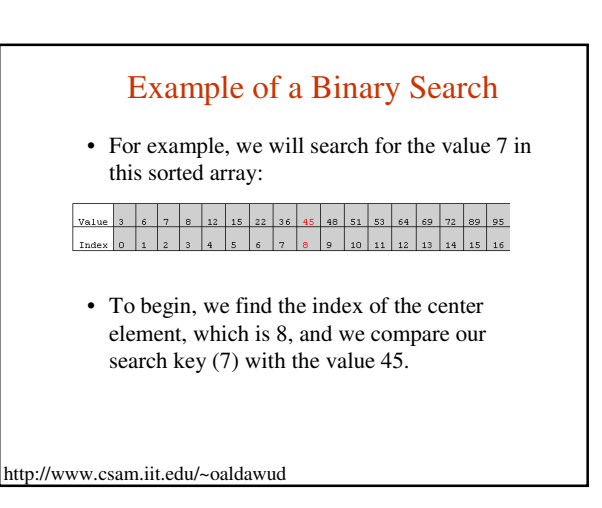

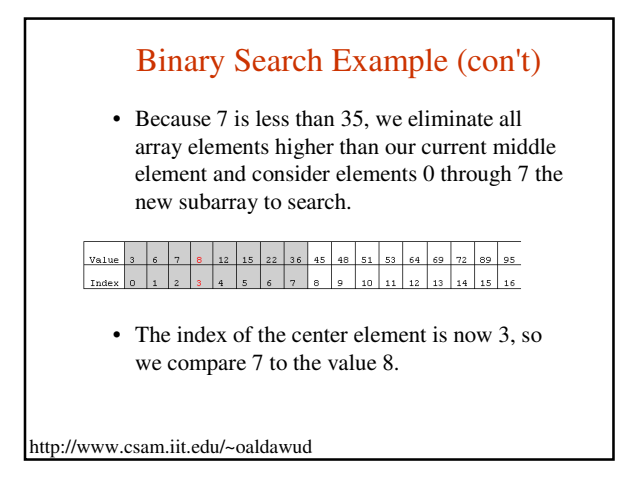

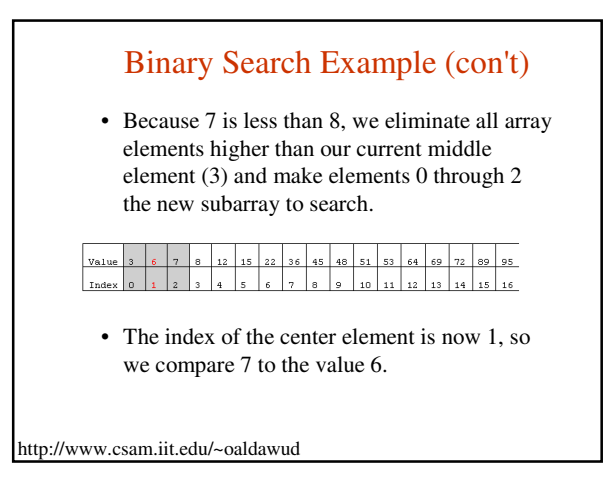

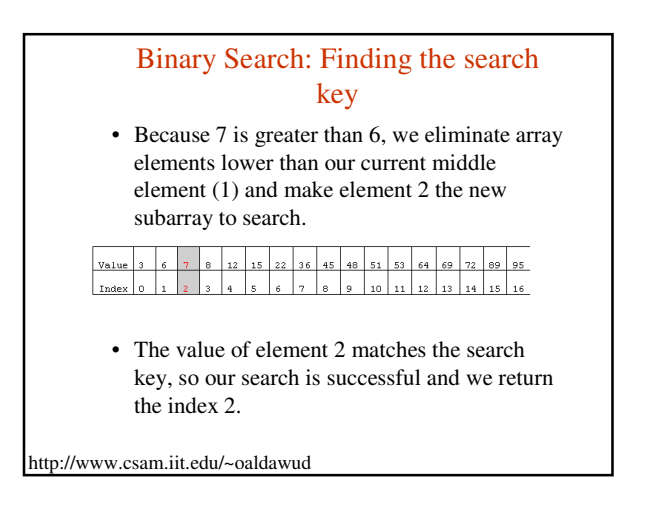

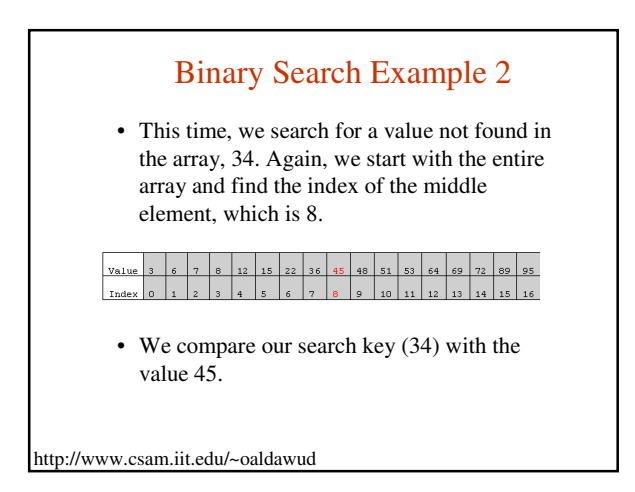

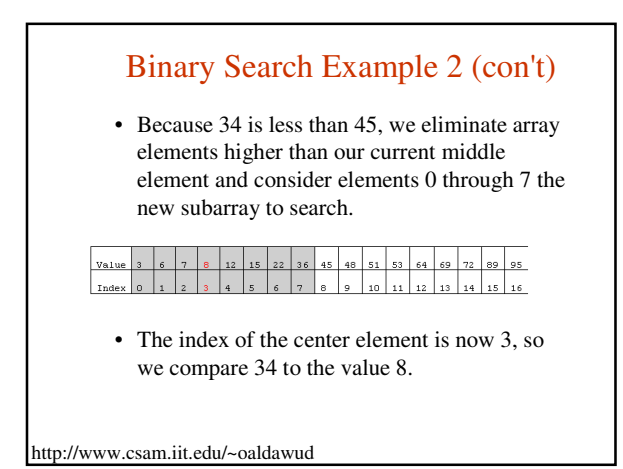

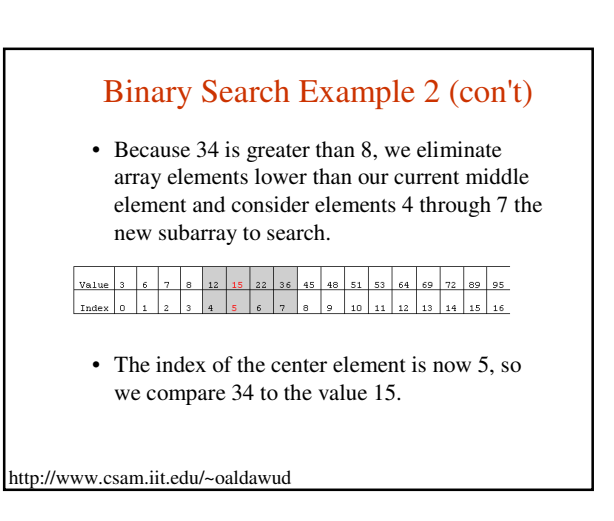

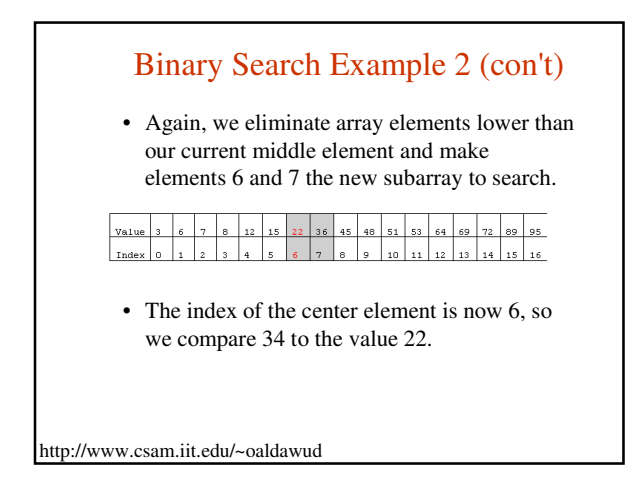

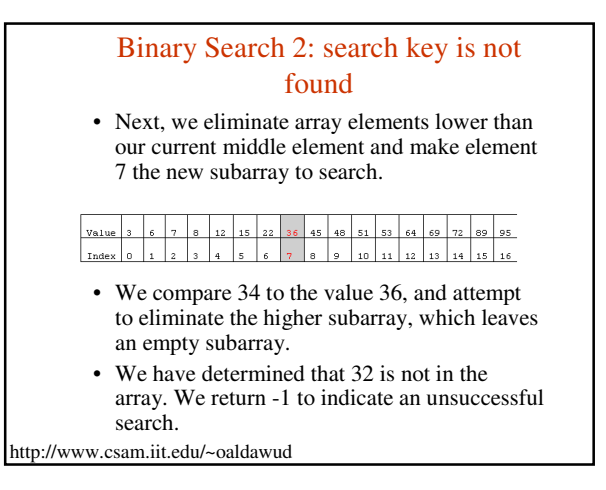

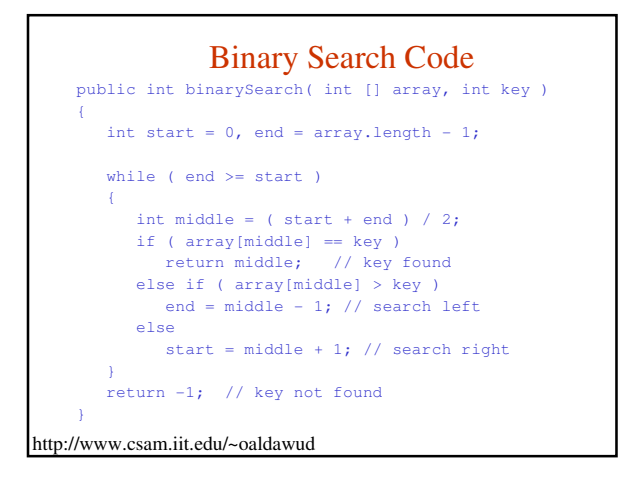

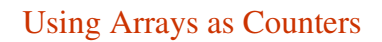

- To count multiple items, we can use an array of integers.
- Each array element is a counter.
- Example: we want to throw a die and count the number of times each side is rolled.
	- We set up an array of 6 integer counters, initialized to 0.
	- For each roll, we use ( $_{\text{roll}}$  1) as the index of the array element to increment.

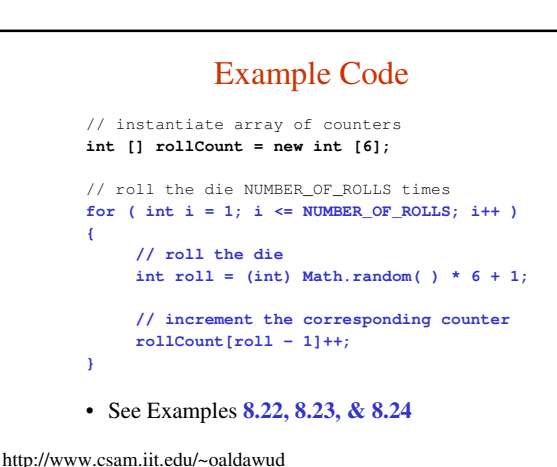

Backup

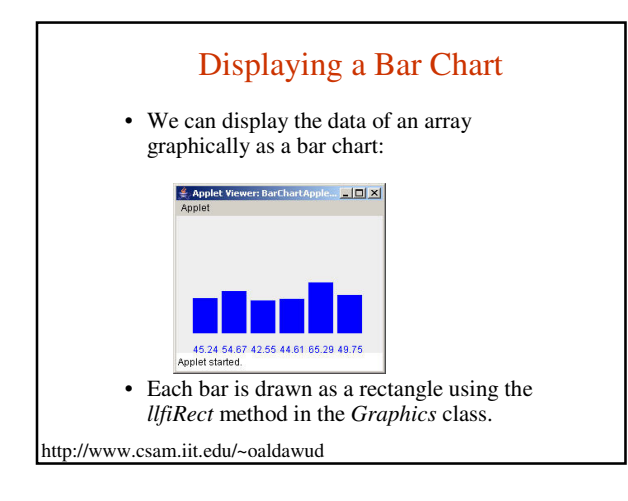

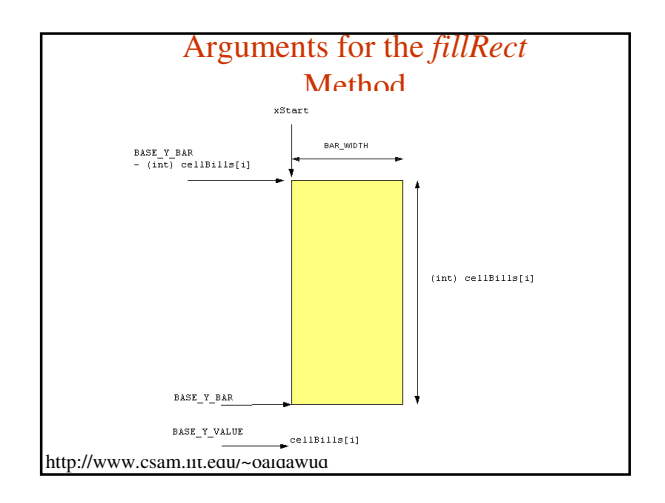

# Arguments for the *fillRect*  Method

• API for the *fillRect* method in the *Graphics* class:

void fillRect( int UpperLeftX, int UpperLeftY, int width, int height )

- width:
	- the width of the bar is a constant value. For our bar chart, we chose a width of 30 pixels.

• height:

– the height for each bar is the value of the array element being charted.

http://www.csam.iit.edu/~oaldawud

# Arguments for the *fillRect*  Method

- UpperLeftY value:
	- the height of the bar subtracted from the base y value for drawing all the bars. We subtract because y values increase from the top of the window to the bottom.
- UpperLeftX value:
	- the first bar starts at a constant left margin value. After we draw each bar, we position the starting x value for the next bar by incrementing the start x value by the width of the bar, plus the space between bars.

http://www.csam.iit.edu/~oaldawud

# Drawing the Bar Chart

```
http://www<sup>)</sup>.csam.iit.edu/~oaldawud
        int xStart = LEFT_MARGIN; // first bar
        for ( int i = 0; i < cellBills.length; i++ )
         {
            g.fillRect( xStart, 
                      BASE_Y_BAR - (int)( cellBills[i] 
           ), 
                      BAR_WIDTH, (int)( cellBills[i] ) 
           ); 
            g.drawString( Double.toString( 
cellBills[i] ),
                      xStart, BASE_Y_VALUE ); 
            // move to starting x value for next bar
            xStart += BAR_WIDTH + SPACE_BETWEEN_BARS;
```
• *See Example 8.9 BarChartApplet.java*